Republic of Iraq Ministry of Higher Education and Scientific Research **University of Wirth Al anbiya'a** College of Nursing

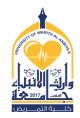

## **Course Specifications**

Course name : Computer Course sages /Semester First Stage

Credit Hours (1) Course Calendar: Total ( ) hours Weekly Theory ( ) hrs. Clinical () hrs. Teacher name Msc. Mays Zuhair Certificate: Master in Computer Science.

| General objectives / Goals                                                                                                    | Clinical related skill         | s/ if present       |
|----------------------------------------------------------------------------------------------------|--------------------------------|---------------------|
| <ul> <li>Providing students with basic<br/>information in ready-made programs<br/>Like Microsoft Excel &amp; PowerPoint.</li> <li>Application of systems in practice in the<br/>laboratory.</li> </ul> |                                |                     |
| Methods of teaching (theory)                                                                                                    | Clinical teaching me           | ethods              |
| - Electronic lectures                                                                                                    | Practical application          | n in the laboratory |
|                                                                                                    |                                |                     |
| Methods of evaluation                                                                                                    | Degree percentages/ divisions: |                     |
| - Theoretical exam                                                                                                    | Theory                         | Clinical / Lab      |
| - Practical exam                                                                                                    | 20                             | 30                  |
| - Daily evaluation                                                                                                    |                                |                     |
|                                                                                                    |                                |                     |
| Resources and references                                                                                                    |                                |                     |
| - Microsoft website ( <u>https://www.microso</u>                                                                                                    | oft.com/ar-xm/wind             | <u>ows)/</u>        |
| - Book of Computer Basics and its Office A                                                                                                    | pplications (Part 1)           |                     |

## List of contents:

| Week         | Lecture title      | Main Contents                    | Expected |
|--------------|--------------------|----------------------------------|----------|
| number       |                    |                                  | Date/    |
| 1.           | Whats The          | 1- Definition.                   |          |
| Computer?    | Computer?          | 2- Importance.                   |          |
|              | 3- Components.     |                                  |          |
| 2.           | Basic concepts     | Ways to turn off the computer.   |          |
| 3. Folders   | Folders            | 1- Create.                       |          |
|              |                    | 2- Delete.                       |          |
|              |                    | 3- Rename.                       |          |
|              | 4- Search.         |                                  |          |
| 4. Recycle   | Recycle Bin        | 1- Restore.                      |          |
|              |                    | 2- Emptying.                     |          |
| 5. Windows   | Windows            | 1- The Main Parts.               |          |
|              |                    | 2- Moving.                       |          |
|              |                    | 3- Resize.                       |          |
|              |                    | 4- Hide & Show.                  |          |
| <b>6.</b> Co | Copying operations | 1- Copy & Paste.                 |          |
|              |                    | 2- Drag & Drop.                  |          |
| 7.           | System activation  | * Refresh.                       |          |
| <i>.</i>     |                    | * Adding Computer Icon.          |          |
| 8. D         | Desktop            | 1- Change Desktop Background.    |          |
| 0.           | Background         | 2- Hide & Show Desktop Icons.    |          |
| 9.           | Archiving          | 1- Files & Folders.              |          |
|              | 8                  | 2- CD & DVD.                     |          |
| 10.          | Desktop quick menu | 1- View.                         |          |
|              |                    | 2- New.                          |          |
|              |                    | <b>3-</b> Screen Resolution Etc. |          |
| 11.          | Screen Saver       | 1- Preview.                      |          |
|              |                    | 2- Wait.                         |          |
|              |                    | 3- Apply.                        |          |
| 12.          | Start Menu         | 1- Main Parts of Start Menu.     |          |
|              |                    | 2- Properties.                   |          |
| 13. 0        | Control Panel      | 1- System & Security.            |          |
|              |                    | 2- Network & Internet.           |          |
|              |                    | 3- Programs.                     |          |
| 14.          | Control Panel      | 1- User Accounts & Safety.       |          |
| 14.          |                    | 2- Appearance & Personalization. |          |
|              |                    | 3- Clock, Language & Region.     |          |
| 15.          |                    | J- CIUCK, Language & Regiun.     |          |

Signature ..... Date.....

Head of department signature ...... Faculty Dean approval